# DATAVERSE ON KUBERNETES WHAT, WHY, HOW

- github.com/IQSS/dataverse-kubernetes
- ? dataverse-k8s.rtfd.io

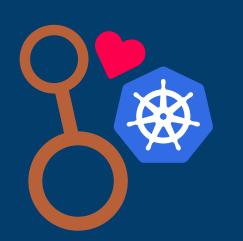

24.01.2020 | Oliver Bertuch

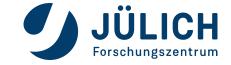

\$ WHOAMI **OLIVER BERTUCH** 

Research Software Engineer + DevOp

Working at RDM division of Central Library @ Jülich Research Centre

Hacking on Dataverse, Dataverse on K8s and Jülich DATA

Maintainer of Dataverse on Kubernetes project

return True
self.fingerprints.
if self.file:
self.file:
self.file.write.

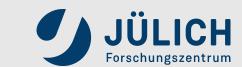

# \$ WHOAREYOU

QUICK FINGERS, PLEASE...

- 1. Who heard about Kubernetes?
- 2. Who knows what a Pod is?
- 3. Who tried or even uses Kubernetes?
- 4. Who has Kubernetes on their laptops for dev?

fp = self.requent
if fp in self.finger

return

self.fingerprints

if self.file:
 self.file:
 self.file.write

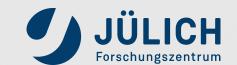

## 2010 IS CALLING.

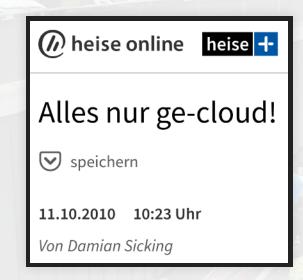

A rant about the cloud hype and how stupid private clouds are. Heise article

If you think clouds are the evil twin of all evil: feel free to take a nap for ~30 minutes. ©

## **AGENDA**

- Very briefly explain K8s (K8s?)
- What's that project up to?
- Building blocks and demo
- Please wake up again...

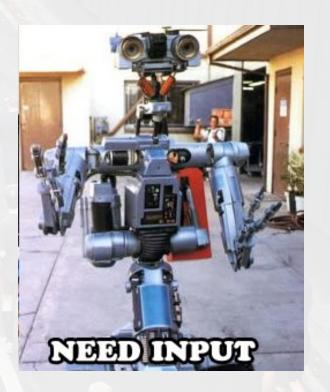

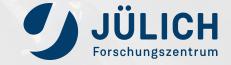

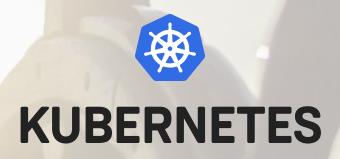

## A VERY SHORT INTRODUCTION (1/2)

- Docker != Kubernetes, but Kubernetes can use Docker as its container runtime
- Supports both Windows and Linux containers
- Huge open source project, available in commercial products (VMWare, OpenShift, public clouds, ...)
- Orchestrator for Container Management since 2014

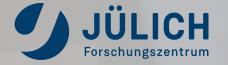

## **KUBERNETES**

## A VERY SHORT INTRODUCTION (2/2)

## Ideas:

- Declarative managment<sup>1)</sup> of objects first
- Some things done *imperative*
- Abstraction all over:
  - Hardware & OS (containers)
  - Storage (volumes/SDS)
  - Network (SDN)
- Replace rather than upgrade

## Goals:

- Initially in 2014:
  - easy massive scaling of stateless apps
  - Don't shepherd pets, grow to like cattles
- Today:
  - universal tool to manage all kind of apps as a cloud (yet statefull is complex with persistance)

#### **MORE INTRODUCTION MATERIALS:**

- K8s in 10 min
- K8s in < 3h
- Kubernetes upstream docs

1) see Puppet/Ansible for similar ideas

Member of the Helmholtz Association

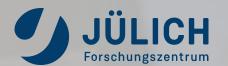

## **KUBERNETES**

#### **WHAT GIVES...?**

#### **FOR RDM**

- Enable moving (reproducable)
   processing<sup>1)</sup> nearer to data
   (see also Data Commons talk earlier today)
- Distributed infrastructures simplify scaling (not only for heavy scientific computing)

## FOR DEVS

- Concentrate on running apps and development of 'em
- Less "works on my machine": consistent env from dev to prod
- Adapt modern good practices as CI & CD, GitOps, staging and testing in ephemeral envs, ...

#### **FOR ADMINS**

- Get teams working together:
  - Devs become responsible for production, too, getting fixes and features shipped faster
  - Admins still have their powers unleashed and maintain clear responsibilities
  - Does DevOps sound familiar?

1) see WholeTale, Binderverse, Jupyter and many more integrations for Dataverse

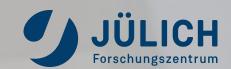

## **KUBERNETES**

### **ANY OBJECTIONS?**

- But it's so complex!
  - Grow up.
  - Persistance somewhat complex due to initial design.
- But I'm Google!
  - Nope (unless you are).
  - Beware: your custom cluster? You pay those experts!
  - Use managed or supported, public and/or private.
  - Reduce overhead with corporate or consortium wide clusters
- But it's so complex! And so many tools...
  - Be brave. You'll master the learning curve.
  - Start with *kubectl*. **Ш** You're done 90%.

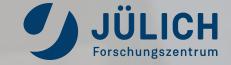

# THE "DATAVERSE ON ( PROJECT

THIS AIN'T IQSS.

They focus on the app and its features. (Thank you!)

We focus on cloud-enabling.

We're all connected every (work)day, sharing and learning.

Pushing both forward together.

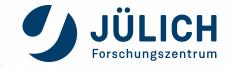

# T GOALS AND TARGETS

- 1. Create a common base for non-classic installations
- 2. Containers provide building blocks for prod and dev
- 3. Documentation home sweet home for things ommited from upstream
- 4. Kubernetes provide sustainable, reusable objects, workflows & tests
- 5. No forks of upstream. Stay community-driven.

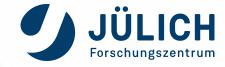

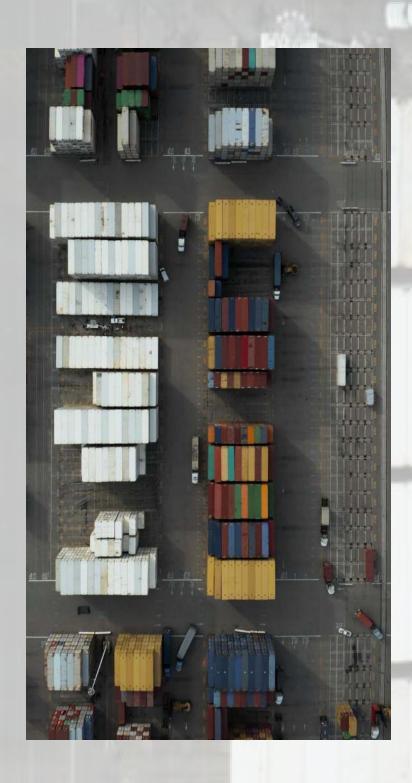

# CONTAINER BUILDING BLOCKS

iqss/dataverse-k8s: Glassfish, Dataverse & Scripts in a box iqss/solr-k8s: Solr, Configuration & Schema in a box

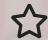

- Tags for upstream release versions. Sec updates for current.
- latest means master of project. Might be unstable.

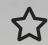

Image building done via (reusable) public Jenkinsfiles
Thank you Don Sizemore @ ODUM/UNC for donating @ community service!

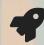

Future: provide develop snaps, Payara #63 and sec scans #115.

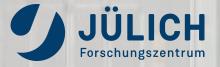

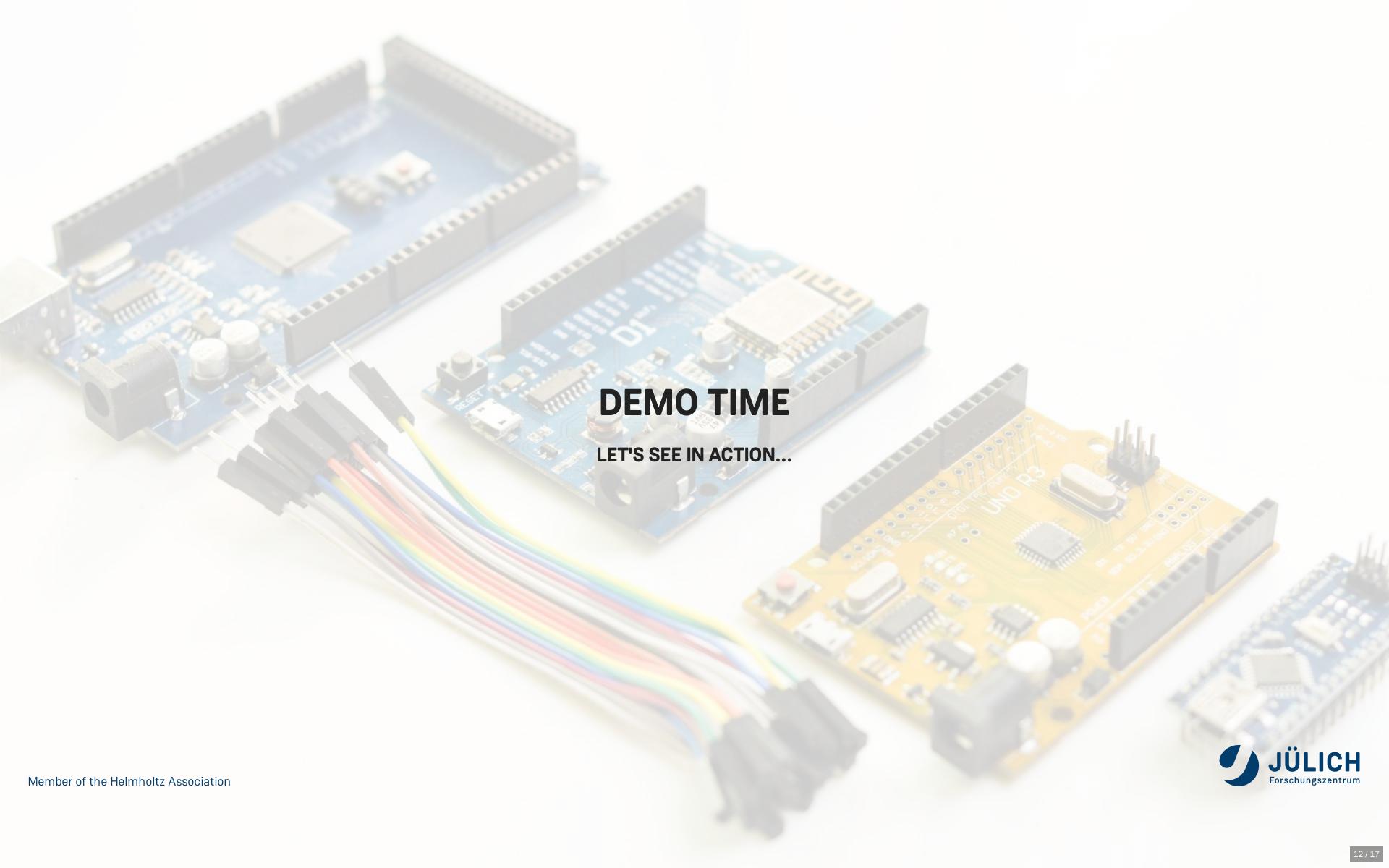

## **K8S OBJECTS**

Declarative descriptions how we want Dataverse to look like in our cloud.

- Builds on our container images.
- Actual base to build your own deployment on.
- Reusable with kustomize.io<sup>1)</sup>.
- See deploy section of guide and demo (later).
- Maintenance tasks as imperative jobs.

1) No Helm Chart or CRD Operator - yet?

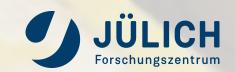

## **K8S OBJECTS**

Imperative jobs: bootstraping, custom metadata support, ...

Use it for developing Dataverse or new integrations!

Which leads us to...

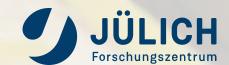

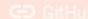

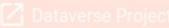

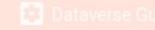

## The Dataverse Cloud & Container Guide

Deploying, Running and Dataverse on Kubernet

Table Of Contents

Deploying, Running and Using Dataverse on Kubernetes

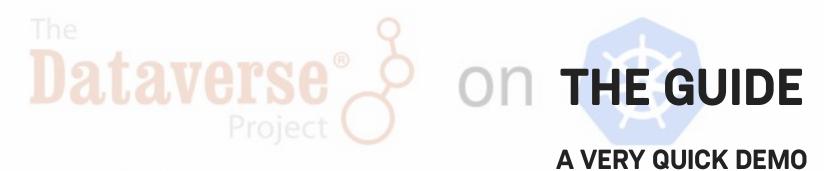

Dataverse v4.18

kubeval valid

image dataverse-k

image solr-k8s

icense Apache-2.0

failing IR

Chat #dataverse

https://dataverse-k8s.rtfd.io

This community-supported project aims to provide simple to re-use Kubernetes objects on how to run Dataverse on a Kubernetes cluster.

(Say hello to friendly @dataversebot at upper left **\(\begin{array}{c}\)** 

It aims at day-1 deployments and day-2 operations.

- Documentation: <a href="https://dataverse-k8s.rtfd.io">https://dataverse-k8s.rtfd.io</a>
- Support: <a href="https://github.com/IQSS/dataverse-kubernetes/issues">https://github.com/IQSS/dataverse-kubernetes/issues</a>
- Roadmap: <a href="https://dataverse-k8s.rtfd.io/en/latest/roadmap.html">https://dataverse-k8s.rtfd.io/en/latest/roadmap.html</a>

If you would like to contribute, you are most welcome. Head over to the contribution guide for details.

0

mportant

This is a **community driven and supported project**, unsupported by <u>IQSS</u>, Harvard. Current main drivers are <u>Forschungszentrum Jülich</u> and <u>DANS KNAW</u>.

Member of the Helmholtz Association

If you need help, please open an issue or find us on IRC or Twitter.

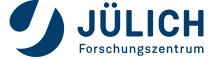

## ROADMAP

#### IT'S JUST THE BEGINNING...

- Enhance images (see before)
- Provide detailed production usage guidance. Generator?
- Integrations and demos (Monitoring!, Rserve, DCM, TRSA, S3, KeyCloak, ...)
- Support auth configuration rollout.

## BTW: Do not use Shibboleth as SP in the cloud.

- PoC docker-compose usage. What about podman?
- Move to Payara: make Dataverse cloud-ready (faster startup, MicroProfile Config & Health API, Cluster to scale/multi-instance, batch for ingress/index/zip/...)
- Run unit, integration and end-to-end tests on ephemeral deployments

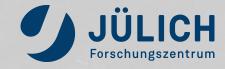

# THANK YOU.

#### **QUESTIONS?**

- Let's talk (crazy) ideas:
  - How does this fit into your projects, your ideas?
  - What about screencasts with demos of integrations?
  - What do you need in the future?
  - What would be your priorities?
  - What about more contributors?
  - What about creating a sustainable project at GDCC?
- Also feel free to ask about OpenID Connect support.

- Please reach out...
  - QIRC #dataverse
  - poikilotherm
  - **y** @poi\_ki\_lo\_therm
  - o.bertuch@fz-juelich.de
- Licensed under © ①
- Credits:
  - Icons by FontAwesome, CC-BY 4.0
  - Backgrounds: https://unsplash.com

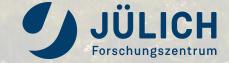